## 福みで **できないことや 困っていることは ありませんか?** 市 民 講 座

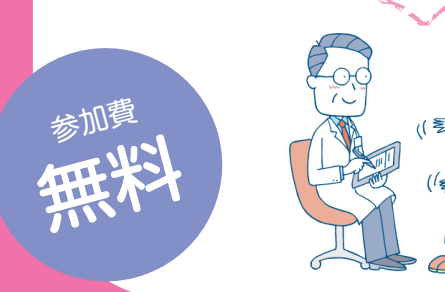

**講 演1 がんの痛み治療と 日本の現状** 国立がん研究センター中央病院 緩和医療科 科長 的場元弘

**講 演 2 がんの痛み治療を採点する ~除痛率の意味と可能性~** 国立がん研究センターがん対策情報センター がん政策科学研究部 部長 東尚弘

**講 演 3 痛いまま、痛み止めの副作用で 困っていませんか \_\_\_\_**<br>社会保険中京病院 緩和支持治療科 部長 吉本鉄介

 $\overline{\mathbb{R}}$  すべてのがん患者に **痛みの治療や緩和ケアが届くために**

 $\check{U}$ ループ・ネクサス (患者会) 理事長 天野慎

**[日時] 2013年**

**11月30日(土) 13:30~16:00(開場13:00)**

**築 地 キャ ンパ ス** <sup>【会場】</sup>国立がん **研究センター 管理棟1階 特別会議室**

**一般向<sup>け</sup> [対象] 100名 [定員]**

## **[申し込み方法]**

当日受付のみとなります。席に限りがございますので、 先着順とさせて頂きます。ご容赦下さい。 車椅子をご利用の方、補助犬をお連れの方、酸素吸入中の方は、 事前に問い合わせ先へご連絡ください。

別途、ご案内申し上げます。

詳しくは、WEBサイト『国立がん研究センターのHP http://www.ncc.go.jp/jp/information/event/ seminar 20131130.html』でもご覧になれます。

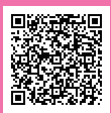

**[問い合わせ先]**国立がん研究センター中央病院 緩和医療科 03-3542-2511(内線2441)

**[主催]** 厚生労働科学研究(がん臨床研究)推進事業 的場班 **[共催]** 公益財団法人 日本対がん協会